## Leveraging Big Data to Track the Unwary

Ronald L. Chichester InfraGuard Legal SIG December 2, 2015

## Overview

- How They Track You
- Why Tracking Matters
- Big Data in Action
- What You Can Do

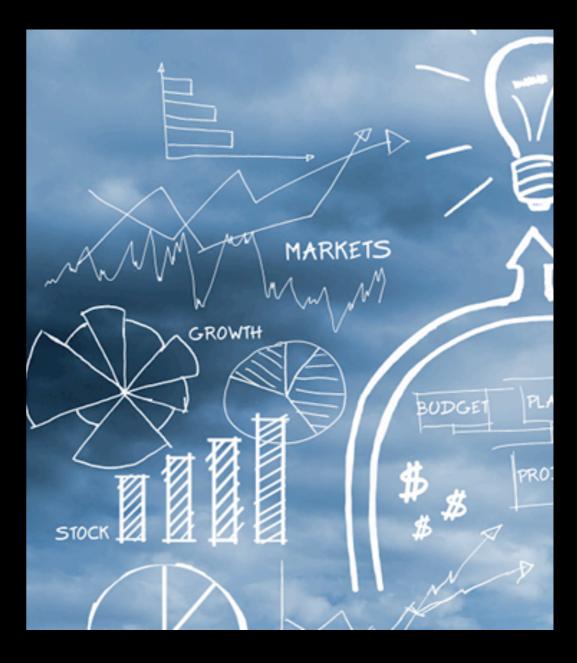

## The Top 10 Big Data (2013)

- IBM \$1.39B
- HP \$869M
- Dell \$652M
- SAP \$545M
- Teradata \$518M

- Oracle \$491M
- SAS Institute \$480 M
- Palantir \$418M
- Accenture \$415M
- PWC \$312M

## How They Track You

## How They Track You

- Cookies
- Flash Cookies (LSO's)
- Social Media
- IP Address
- Browser Parameters
- Javascript

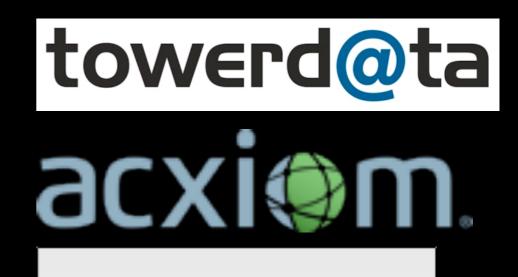

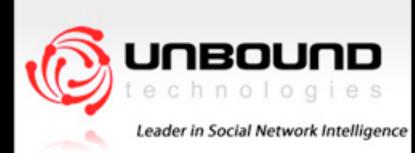

#### Testing Models of Consumer Search Using Data on Web Browsing and Purchasing Behavior

By Babur De los Santos, Ali Hortaçsu, and Matthijs R. Wildenbeest\*

FORTHCOMING IN THE AMERICAN ECONOMIC REVIEW

Using a large data set on web browsing and purchasing behavior we test to what extent consumers are searching in accordance to various classical search models. We find that the benchmark model of sequential search with an a priori known distribution of prices can be rejected based on both the recall patterns we observe in the data as well as the absence of dependence of search decisions on observed prices. Our findings suggest that fixed sample size search provides a more accurate description of observed consumer search behavior. We then utilize the fixed sample size search model to estimate demand elasticities of online book stores in an environment where consumers' store preferences are heterogeneous.

JEL: D43, D83, L13

Keywords: consumer search, electronic commerce, consumer behavior

|                                                                                                    | an Francisco, CA on Car      | eerBuilder.com                                                                                                    | n - Iceape                                                          |                                                                         |
|----------------------------------------------------------------------------------------------------|------------------------------|----------------------------------------------------------------------------------------------------|---------------------------------------------------------------------|-------------------------------------------------------------------------|
| Elle Edit View Go Boo                                                                                      | okmarks Tools Window Help    | r.com/jobseeker/jobs                                                                                                    | JobResults.aspx?SB%3Asbkw=                                          | lobbyist&S8%3As 🖸 🔍 Search 🛛 🖧                                          |
| 1 Home 60 Bookn                                                                                            | narks S./. PINews PIRefs PID | oc PIMeep PIPhD                                                                                                    |                                                                     | kker 🗇 Projects 🗇 EFF 🗇 SF 🗁 Mel 🛇 ix                                   |
|                                                                                                    | ly Registered? Sign In >>    |                                                                                                    |                                                                     | Text Only (508)                                                         |
|                                                                                                    |                              |                                                                                                    | Employers: Search                                                   | Resumes   Post Jobs   Advice                                            |
| Acai Berry Side Effects?<br>In Our Shocking Special Report We<br>Investigate Acai Berry See the<br>results |                              |                                                                                                    | San Francisco Resid<br>\$63.Hr Part-Time!<br>\$63.hr part-time jobs | Ontions                                                                 |
|                                                                                                    |                              |                                                                                                    | Requirements: Just a computer. Explore no                           | SForbid scripts Globally (advised)                                      |
|                                                                                                    |                              |                                                                                                    |                                                                     | Untrusted                                                               |
|                                                                                                    |                              |                                                                                                    |                                                                     | SForbid www.careerbuilder.com                                           |
|                                                                                                    |                              |                                                                                                    |                                                                     | Ad S) Allow rubiconproject.com                                          |
| Search Again Advanced                                                                                      | Search                       |                                                                                                    |                                                                     | S Allow adsonar.com                                                     |
| Keywords:                                                                                                  | Local                        | and the second second se | Posted within:                                                      | Si Temporarily allow adsonar.com                                        |
| obbyist                                                                                                    | san                          | francisco                                                                                                    | Last 30 Days Find                                                   | SForbid icbdr.com                                                       |
| Varrow Search                                                                                              |                              |                                                                                                    |                                                                     | S Allow quantserve.com                                                  |
| Category:                                                                                                  | Company:                     | City:                                                                                                    | State:                                                              | St Temporarily allow quantserve.com                                     |
| Admin - Clerical (1)                                                                                       | Nintendo of America Inc. (1) | San Mateo (1)                                                                                                    | California (1)                                                      | SAllow pulse360.com<br>Si Temporarily allow pulse360.com                |
|                                                                                                    |                              |                                                                                                    |                                                                     | S Allow undertone.com                                                   |
|                                                                                                    |                              |                                                                                                    | Earn More                                                           | Save SForbid adbureau.net                                               |
| I jobs found within 30 miles 🔄 of San Francisco, CA                                                        |                              |                                                                                                    | Money with a<br>College Degree                                      | View S)Allow trafficmp.com<br>Tell C Sj Temporarily allow trafficmp.com |
| how me: Closestjobs first   Relevant jobs first   Newestjobs first                                         |                              |                                                                                                    |                                                                     | S)Allow advertising.com                                                 |
| Search Results                                                                                             | w littles only )             |                                                                                                    | Company Location                                                    | P<br>S/Allow tacoda.net<br>SjTemporarily allow tacoda.net               |
| Job Title / Description ( show                                                                             | wones only)                  |                                                                                                    | Company (Distance)                                                  | SForbid doubleclick.net                                                 |
| 990                                                                                                    |                              |                                                                                                    |                                                                     | 1-1-0                                                                   |

## How They Track You

- Tracking Algorithms
  - Google Search
  - EdgeRank (Facebook)
  - Beacon (Facebook)
  - Google Buzz

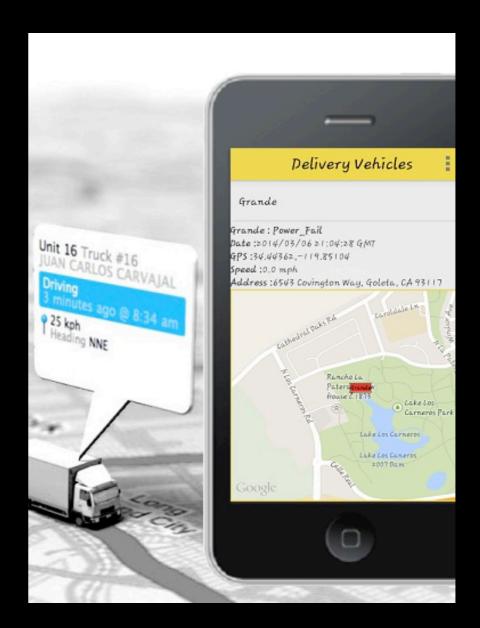

## How They Track You

- Their own website
- Reverse DNS
- Your Browser Data
- Open Source Tools (Apache Spark & Storm, H20, others)

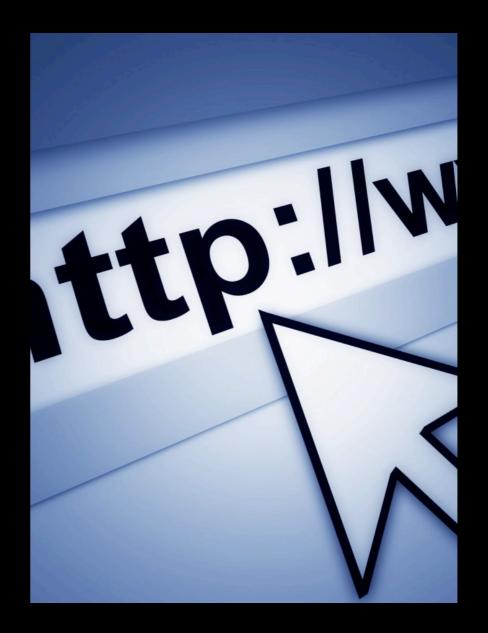

## Why Tracking Matters

- Most pre-filing "discovery" is performed on the Internet
  - Usually review the opponents website for information
  - Obtain the information before the opponent removes it
  - Normally thought to be "benign"

## A Few Words About Big Data

## Big Data...

- Is always watching you
- Doesn't allow opt out
- Won't "Do Not Track"
- Knows your secrets
- Doesn't ask for your name...

- ... but will figure it out
- Controls who sees which deals and discounts
- Is tracking your smartphone too
- Might have wrong info (but no way to fix it)

## Buy the data about the other guy

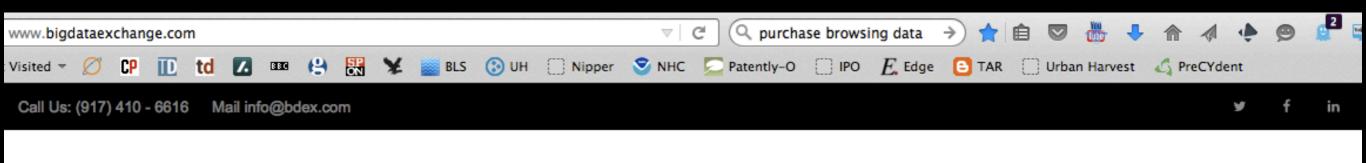

BDEX

HOME DATA MARKETPLACE ~

DATA SCORING

PARTNERSHIP PROGRAM

COMPANY INFO ~

BLOG

LOGIN

#### The Revolutionary New Data Exchange Platform

#### More data about more consumers than any other data platform!

#### Buy Data

Learn more about your audience. Purchase the only real-time data in the industry with the most advanced tool set anywhere across over 3000 data segments. The only place where you can combine multiple data points and time segments. The most precise targeting possible.

#### Sell Data

Take control of your own data. Utilizing BDEX's unique real-time tool set your valuable data will flow to our Exchange in real-time, where you set all your own pricing. Monetize your data like never before and you keep all the profits.

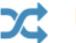

#### Data Scoring

The industry's first quantitative and impartial scoring of all data transacted. Every piece of data sold in the Exchange is scored based on the value it provided to the buyer and cross-referenced with the relative industry. Visit the Data Scoring Page to learn how you can take advantage of this incredible option.

#### acxi@m.

products v audience onboard data packages perspectives partners about v blog

#### SAAS & DATA DATA MARKETING EMAIL / APPLICATIONS SERVICES ANALYTICS & MOBILE MARKETING DECISION Data Solutions SCIENCES LiveRamp Connect Strategy and Analytics Acxiom Impact Database Services Audience Acxiom Labs Propensities Data Science Safe **Data Packages** Haven Login Personicx Small Business Web Personalization Solutions Marketing Maturity Local Search Model **Identity Solutions** Acxiom Impact h 125.0 100

۷

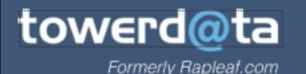

Products & Pricing About Us Blog Visit TowerData.com Login

#### **Email Intelligence, a TowerData Service**

Formerly Rapleaf.com

Get data on 80% of U.S. email addresses

Find alternate points of contact, including postal & social

Determine which email addresses are active

**Create A Free Account** 

# Try to prevent the other guy from knowing about you

## Try to prevent the other guy from knowing about you (So as not to violate DR 1.05)

- Learn what your browser is telling them
- Introduce a cookie policy
- Use privacy add-ons
  - Google Fix
  - Ghostery

 $\bigcirc$  eff test your  $l \rightarrow$ ps://panopticlick.eff.org SP Ø CP ID td 7. BBB 😫 X ted 🔻 BLS Nipper (:) UH A research project of the Electronic Frontier Foundation Panopticlick How Unique and Trackable – Is Your Brow

> Is your browser configuration rare or unique? If so, web sites may be able to track you, *even if you limit or disable cookies.*

> Panopticlick tests your browser to see how unique it is based on the **information** it will share with sites it visits. Click below and you will be given a uniqueness score, letting you see how easily identifiable you might be as you surf the web.

Only anonymous data will be collected by this site.

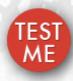

A paper reporting the statistical results of this experiment is now available: How Unique Is Your Browser?, Proceedings of the Privacy Enhancing Technologies Symposium (PETS 2010), Springer Lecture Notes in Computer Science.

- Use Multiple Browsers
  - Google for Gmail
  - (Hardened) Firefox for general use
  - Low powered browser with no cookies / Javascript

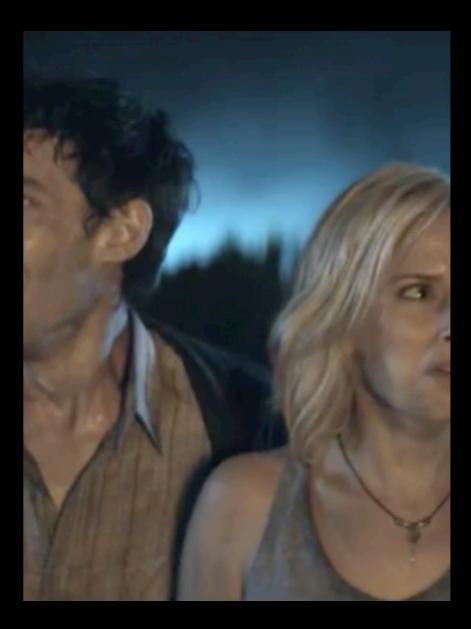

- Tape Over webcam
- Clear Browser History After Every Use
- (Re)Review Privacy Policies and Settings
- Remove/Impede Flash Cookies (LSO)

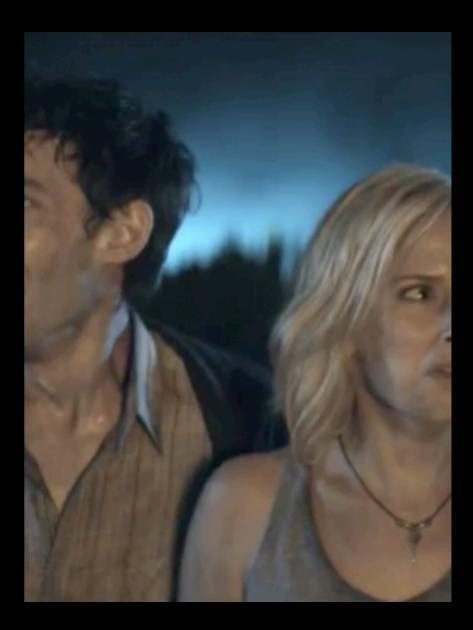

- Microsoft introduced user tracking "features" in Windows 8
- Windows 10 takes user tracking to a new level
  - Similar to cell phone tracking

## Windows10

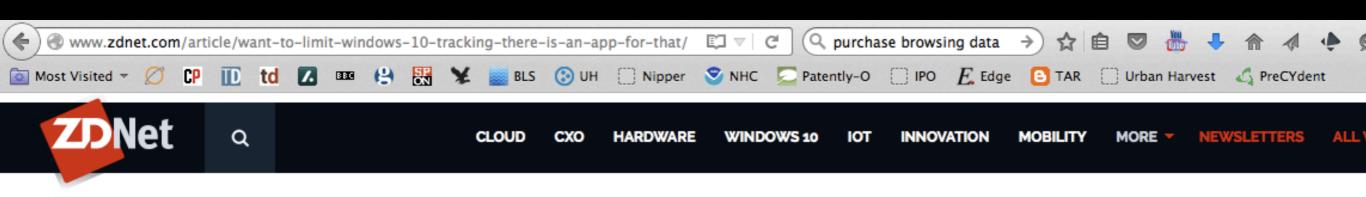

MUST READ MORE HANDS-ON WITH THE RASPBERRY PI ZERO: LOADING, BOOTING AND CONFIGURING

## Want Windows 10 to stop tracking you? Now there's an app for that

The open-source app is available to download for free.

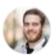

By Zack Whittaker for Zero Day | August 4, 2015 -- 19:43 GMT (12:43 PDT) | Topic: Security

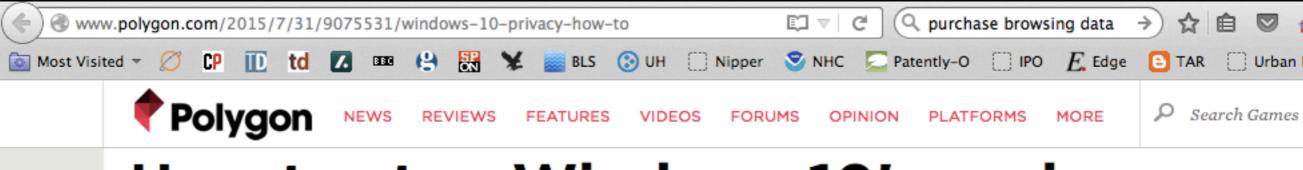

#### How to stop Windows 10's prying eyes

By Samit Sarkar on Jul 31, 2015 at 12:30p @SamitSarkar

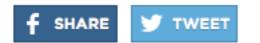

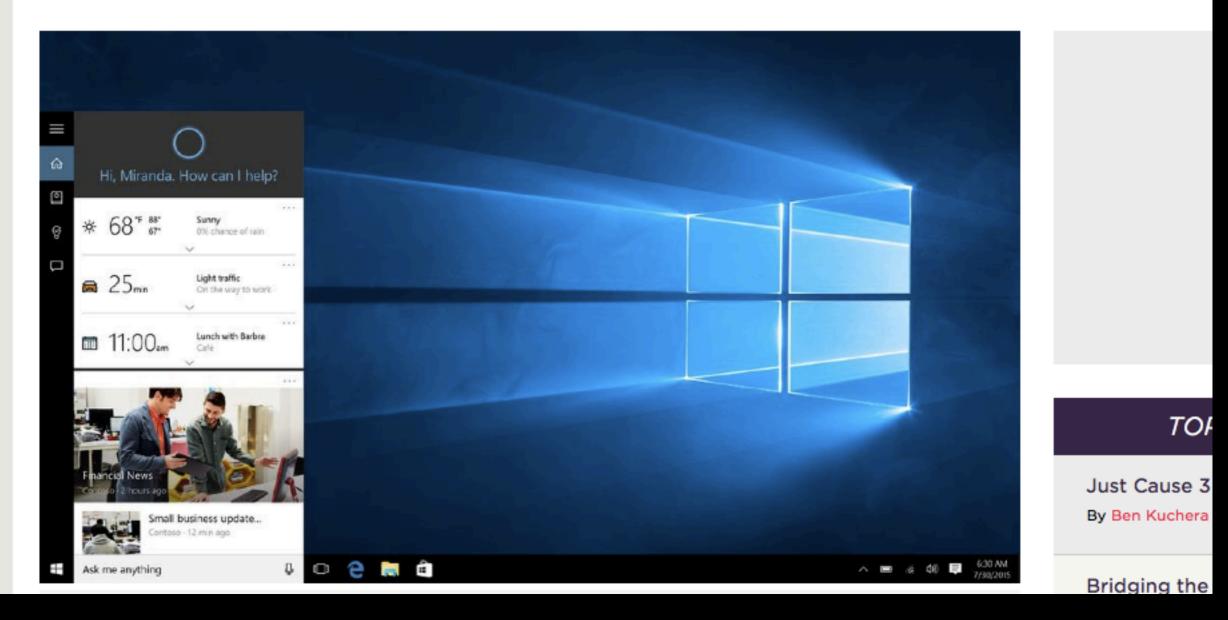

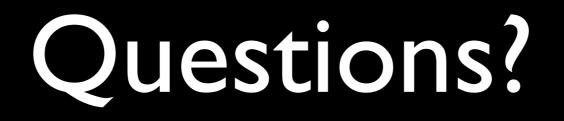

## Ronald L. Chichester

## 713.302.1679

### Ron@TexasComputerLaw.com

Thursday, December 3, 2015